Комитет образования науки Курской области

Областное бюджетное профессиональное образовательное учреждение «Курский электромеханический техникум»

УТВЕРЖДАЮ Директор техникума ^ Ю.А. Соколов *<u>пид 2020</u>* г.

## **РАБОЧАЯ ПРОГРАММА УЧЕБНОЙ ДИСЦИПЛИНЫ ЕН.02 ИНФОРМАТИКА**

для специальности

15.02.06 Монтаж и техническая эксплуатация холодильно-компрессорных машин установок (по отраслям]

Форма обучения очная

2020

Рабочая программа разработана в соответствии с Федеральным государственным образовательным стандартом среднего профессионального образования по специальности 15.02.06 Монтаж и техническая эксплуатация холодильнокомпрессорных машин установок (по отраслям), утвержденным приказом Министерства образования и науки Российской Федерации от 18.04.2014 г. №348.

Разработчик: преподаватель

В. А. Шкурина

Рабочая программа рассмотрена и одобрена на заседании П(Ц)К преподавателей математических и естественнонаучных учебных предметов и дисциплин протокол №  $/$  от « $\frac{31}{2}$ » авинсторово г.

Председатель П(Ц)К  $\sqrt{N}$  Н. В. Николаенко

Рабочая программа рассмотрена и одобрена на заседании методического совета протокол №1 от 31 августа 2020 г.

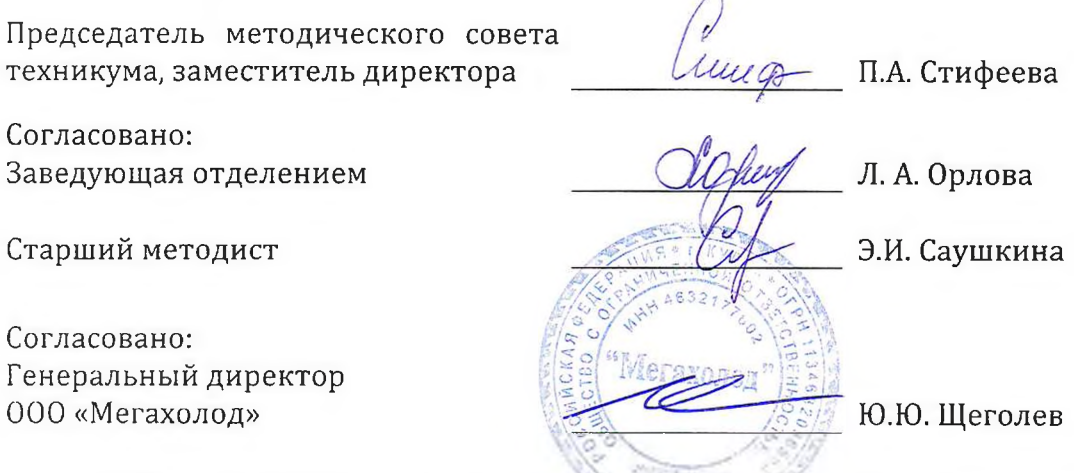

Рабочая программа пересмотрена, обсуждена и рекомендована к применению в образовательной деятельности на основании учебного(ных) плана(нов)

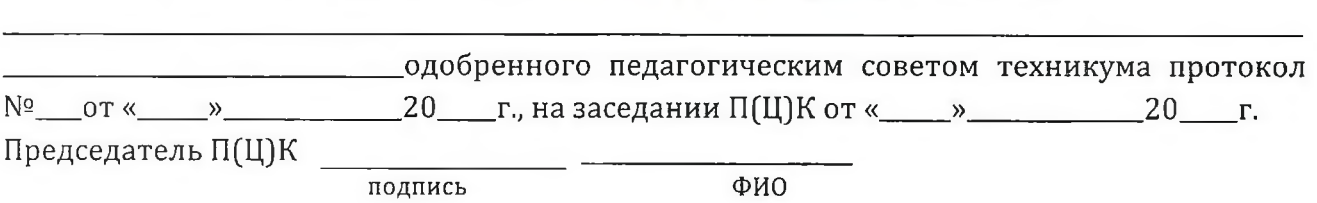

Рабочая программа пересмотрена, обсуждена и рекомендована к применению в образовательной деятельности на основании учебного(ных) плана(нов)

одобренного педагогическим советом техникума протокол  $N<sup>°</sup>$  \_\_\_ от «\_\_\_\_ » \_\_\_\_\_\_\_\_\_\_\_\_20\_\_\_\_ г., на заседании П(Ц)К от «\_\_\_\_ » \_\_\_\_\_\_\_\_\_\_\_20\_\_\_\_ г.

Председатель П(Ц)К

подпись ФИО

## **СОДЕРЖАНИЕ**

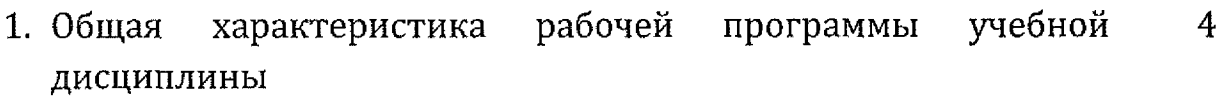

2. Структура содержание учебной дисциплины 7

- 3. Условия реализации программы учебной дисциплины 13
- 4. Контроль оценка результатов освоения дисциплины учебной 15

5. Лист дополнений и изменений, внесенных в рабочую  $\,$   $\,16$ программу

 $\hat{\mathcal{A}}$ 

# **1. ОБЩАЯ ХАРАКТЕРИСТИКА РАБОЧЕЙ ПРОГРАММЫ УЧЕБНОЙ ДИСЦИПЛИНЫ ЕН.02 Информатика**

#### **1.1. Область применения программы**

Рабочая программа учебной дисциплины ЕН.02 Информатика по специальности 15.02.06 Монтаж и техническая эксплуатация холодильнокомпрессорных машин установок (по отраслям) (очная форма обучения), входящей состав укрупненной группы специальностей 15.00.00 Машиностроение, разработана на основе Федерального государственного образовательного стандарта по специальности 15.02.06 Монтаж  $\mathbf{M}$ техническая эксплуатация холодильно-компрессорных машин установок (по отраслям) (базовая подготовка), утвержденного приказом Министерства образования и науки РФ от 18 апреля 2014 г. №348.

**1.2. Место дисциплины структуре основной профессиональной образовательной программы:** дисциплина входит в математический и общий естественнонаучный учебный цикл.

### **1.3. Цели задачи дисциплины - требования результатам освоения дисциплины:**

результате освоения дисциплины обучающийся должен уметь:

- выполнять расчёты с использованием прикладных компьютерных программ;

использовать сеть Интернет и её возможности для организации оперативного обмена информацией;

- использовать технологии сбора, размещения, хранения, накопления, преобразования и передачи данных в профессионально ориентированных информационных системах;

обрабатывать и анализировать информацию с применением программных средств вычислительной техники;

получать информацию в локальных и глобальных компьютерных сетях;

- применять графические редакторы для создания И редактирования изображений;

- применять компьютерные программы для поиска информации, составления оформления документов презентаций.

результате освоения дисциплины обучающийся должен знать:

4

- базовые системные программные продукты и пакеты прикладных программ;

- основные положения принципы построения системы обработки передачи информации;

- устройства компьютерных сетей и сетевых технологий обработки передачи информации;

- методы приёмы обеспечения информационной безопасности;

- методы и средства сбора, обработки, передачи и накопления, информации;

- общий состав и структуру электронно-вычислительных машин [ЭВМ] вычислительных систем;

- основные принципы, методы и свойства информационных и телекоммуникационных технологий, их эффективность.

результате освоения дисциплины студентов будут формироваться следующие компетенции:

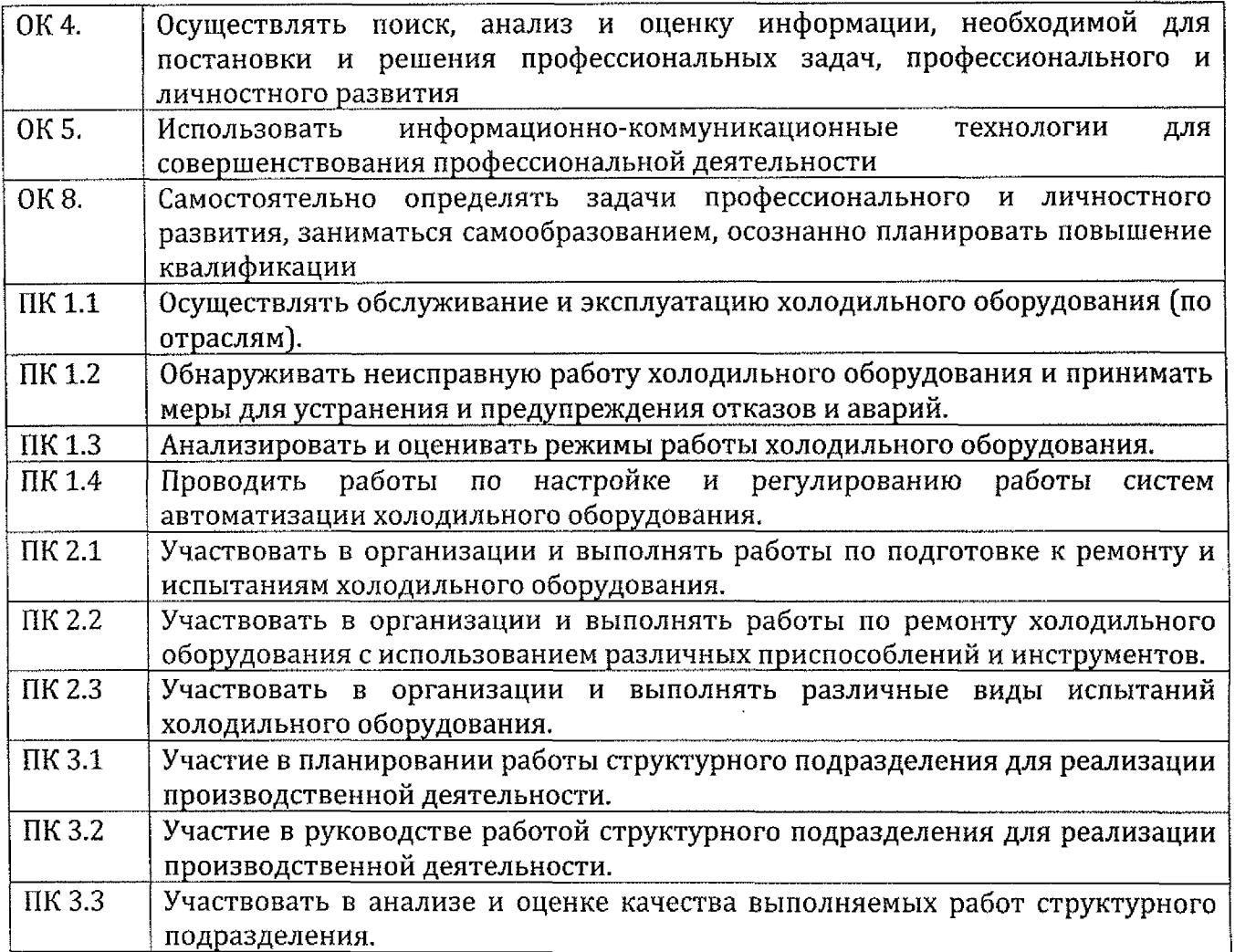

## **1.4. Количество часов на освоение программы учебной дисциплины:**

максимальной учебной нагрузки обучающегося 120 часов, в том числе:

- обязательной аудиторной учебной нагрузки обучающегося <sup>80</sup> часов;
- самостоятельной работы обучающегося40 часов.

# *2.* **СТРУКТУРА СОДЕРЖАНИЕ УЧЕБНОЙ ДИСЦИПЛИНЫ 2.1. Объем учебной дисциплины виды учебной работы**

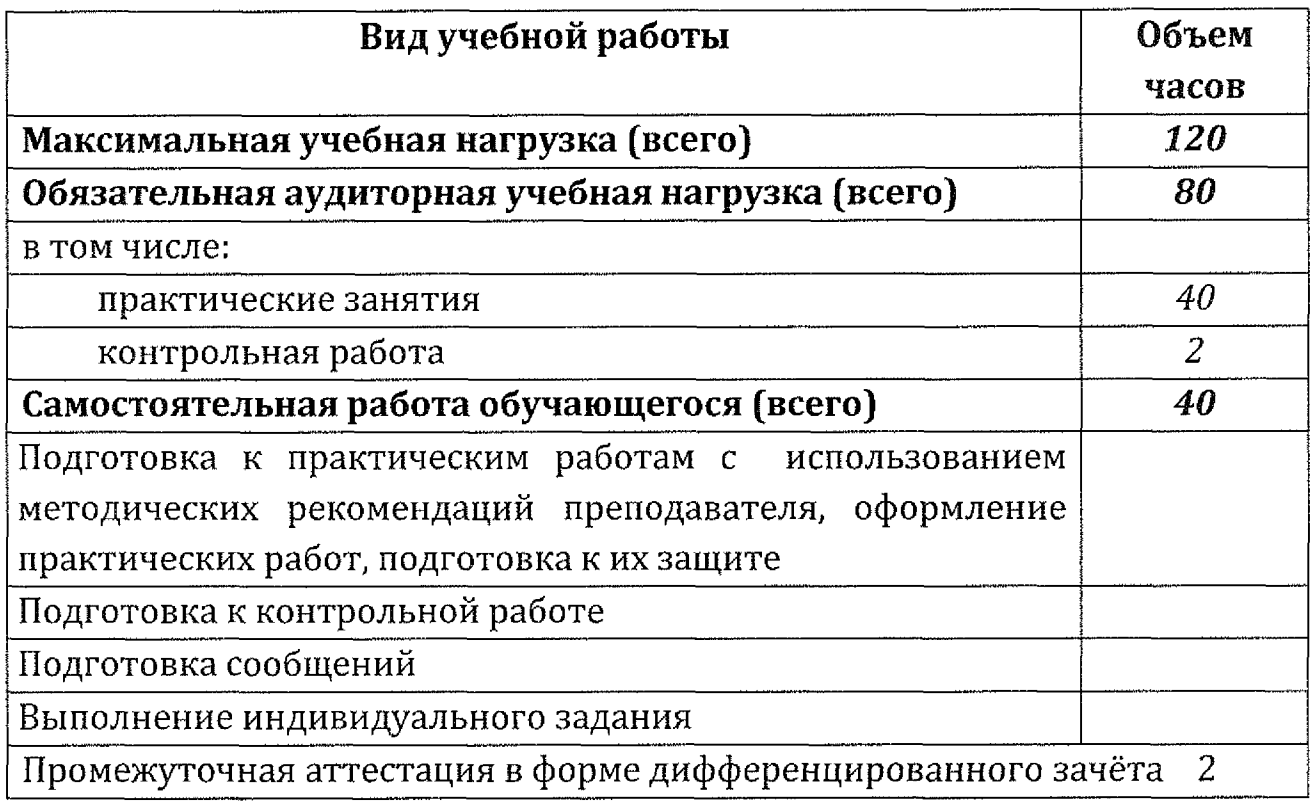

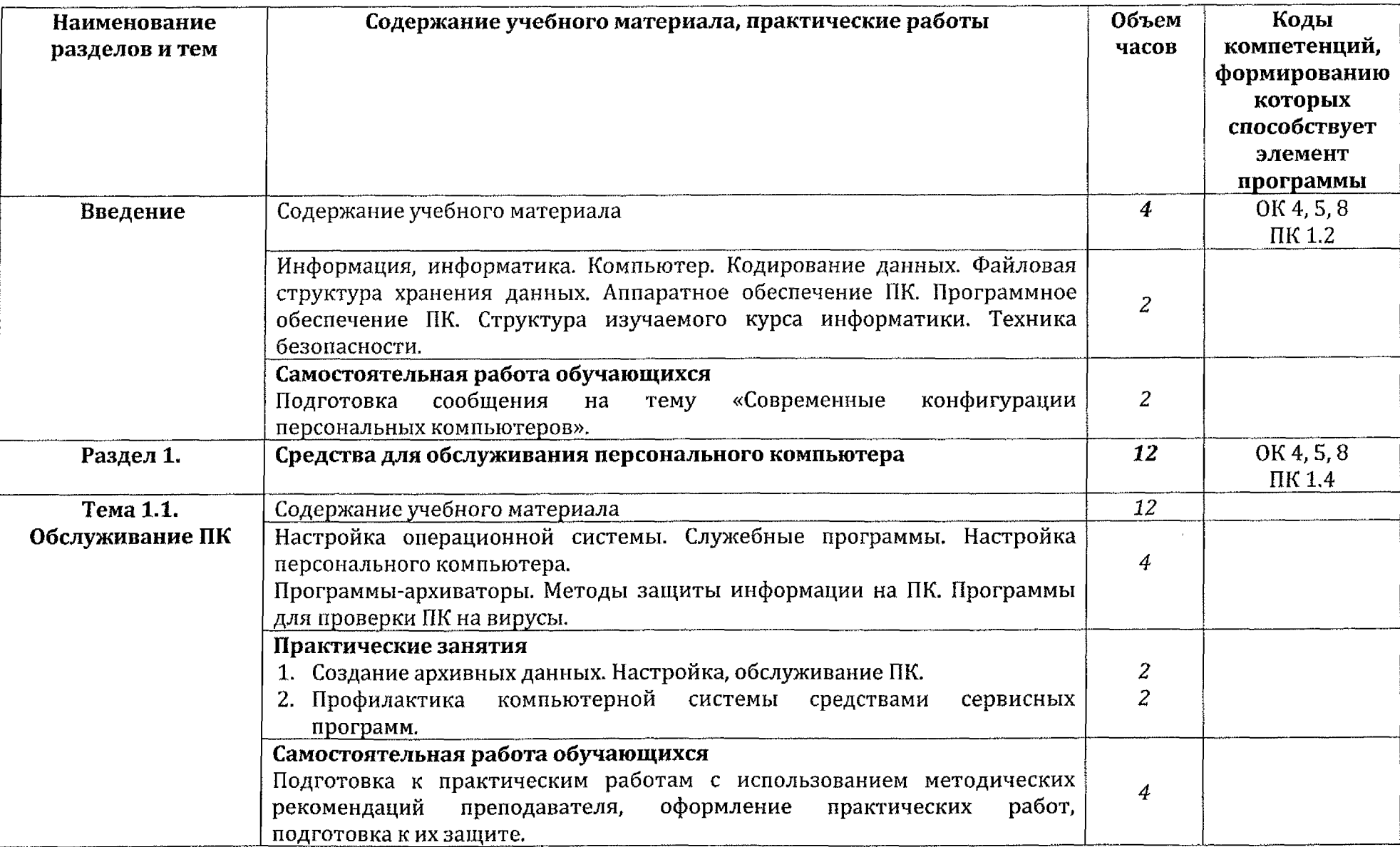

# **2.2. ТЕМАТИЧЕСКИЙ ПЛАН СОДЕРЖАНИЕ УЧЕБНОЙ ДИСЦИПЛИНЫЕН.02Информатика**

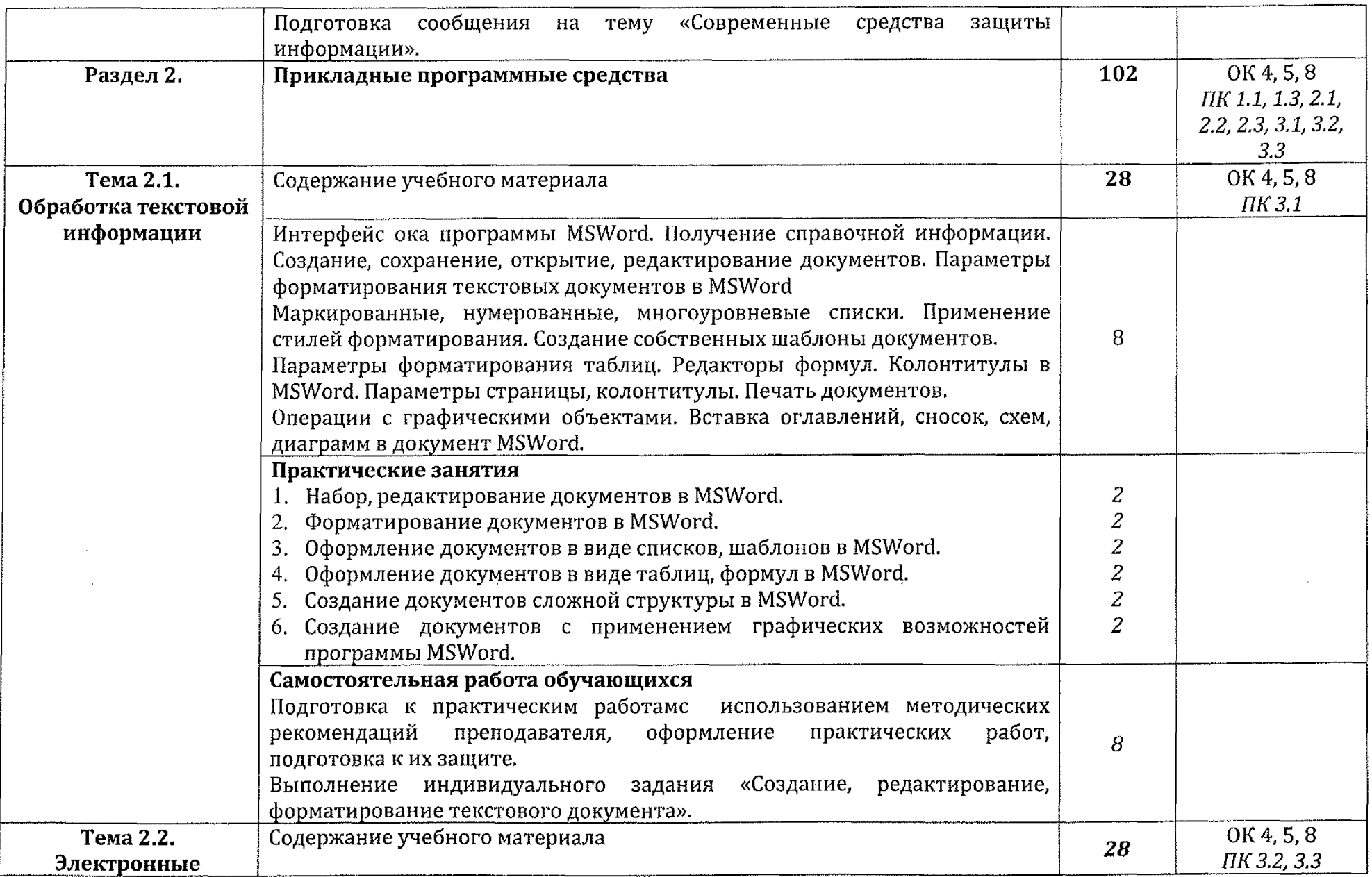

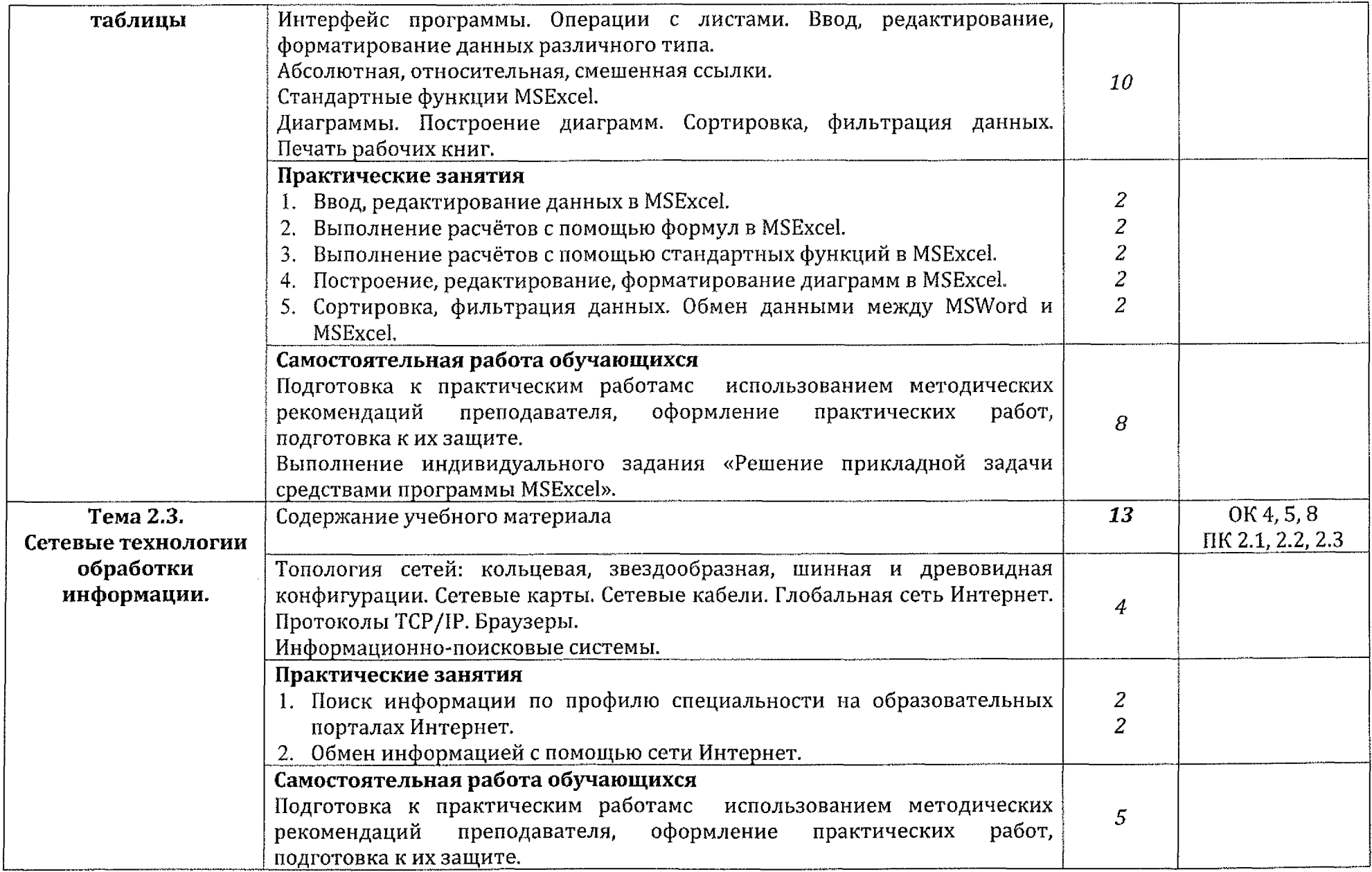

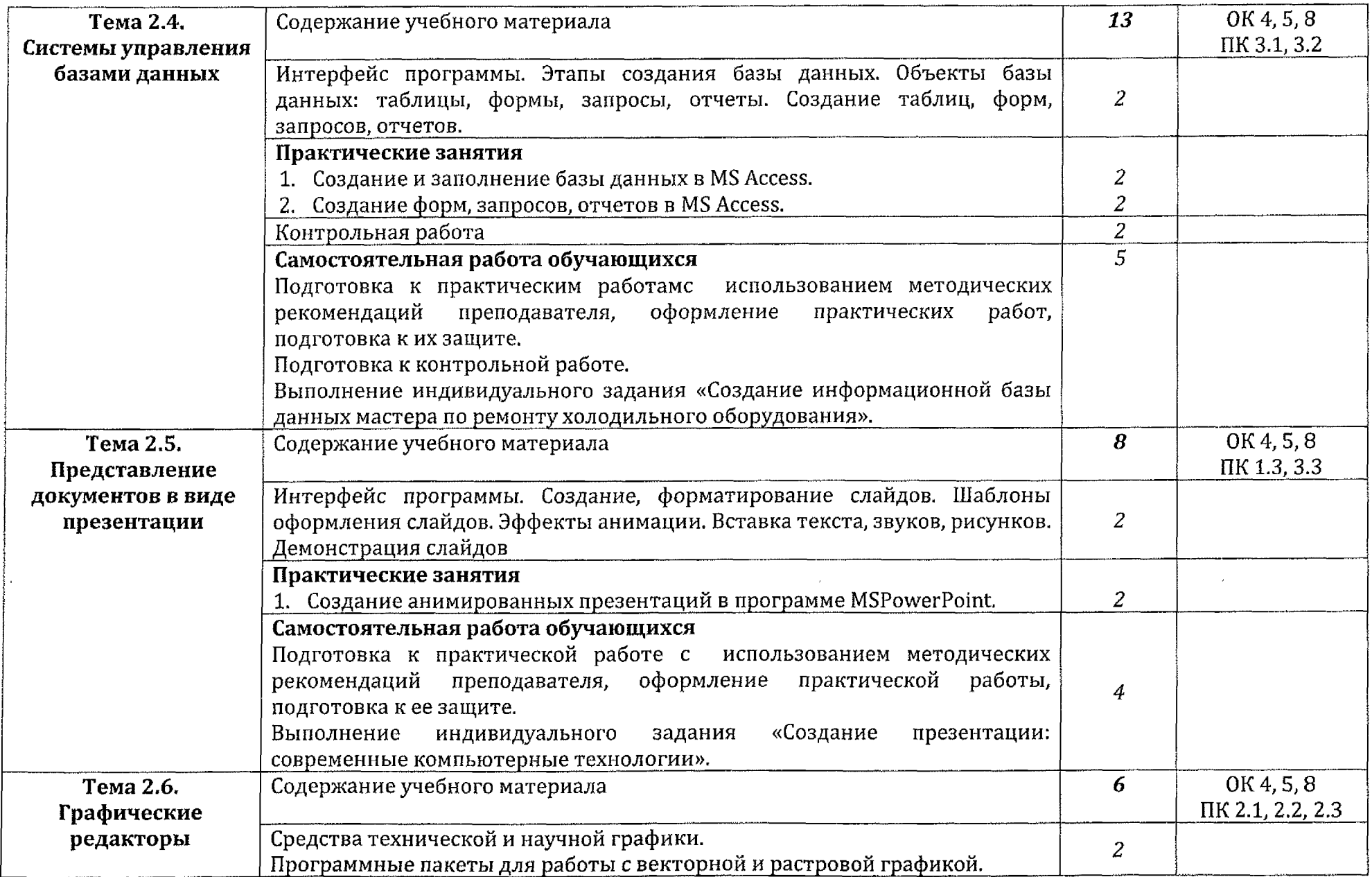

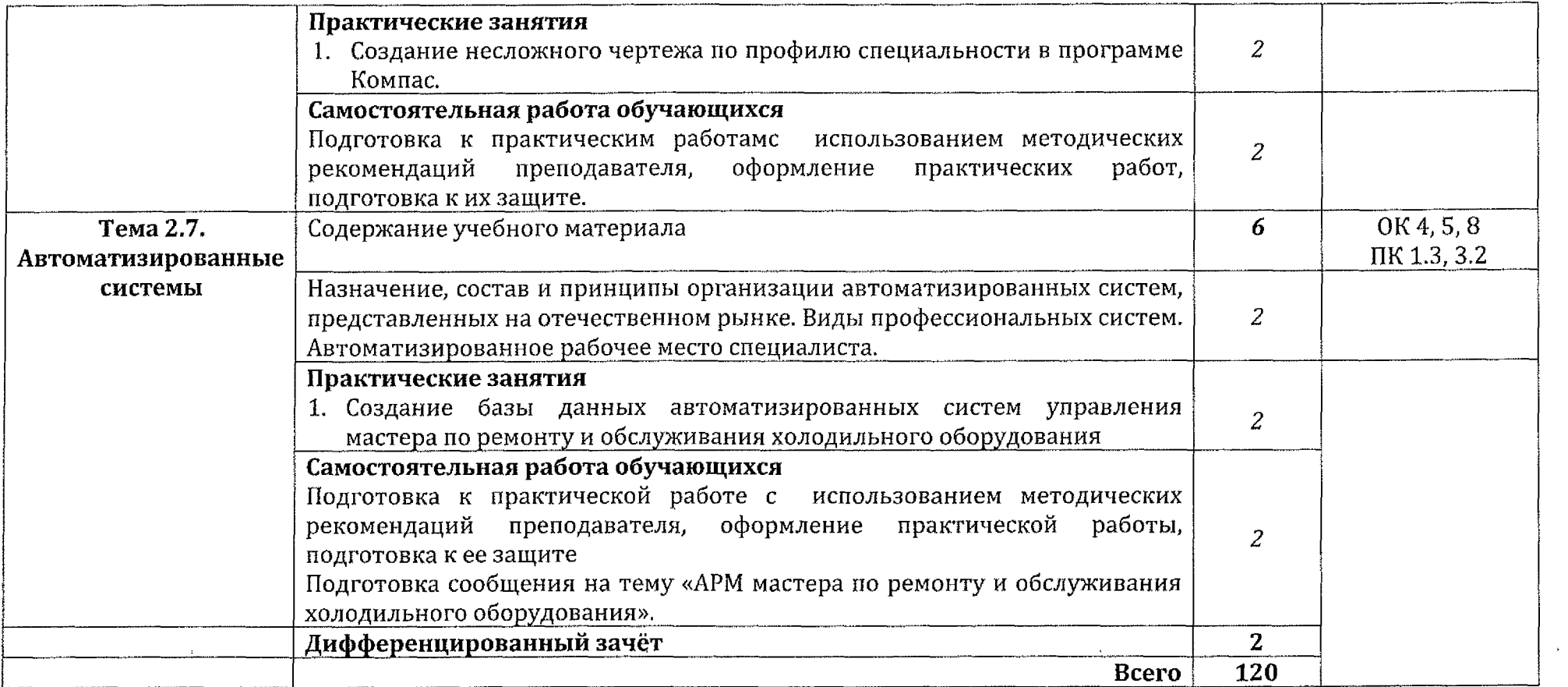

### **3. УСЛОВИЯ РЕАЛИЗАЦИИ ПРОГРАММЫ УЧЕБНОЙ ДИСЦИПЛИНЫ**

#### **3.1. Материальное техническое обеспечение**

Для реализации учебной дисциплины ЕН.02 Информатика имеется учебный кабинет «Информатика и информационные технологии  $\bf{B}$ профессиональной деятельности».

Оборудованиеучебногокабинета:

- посадочныеместапоколичествуобучающихся;

- рабочееместопреподавателя;

Техническиесредстваобучения:

~ персональные компьютеры (объединенные локальную сеть, доступ к сети Интернет) с лицензионным программным обеспечением (ОС Windows,пакет MSOffice).

Дидактические материалы:

- методические рекомендации по выполнению практических работ по учебной дисциплине ЕН.02 Информатика;

- методические рекомендации по выполнению самостоятельных работ по учебной дисциплине ЕН.02 Информатика;

- КОС по учебной дисциплине ЕН.02 Информатика.

#### **3.2. Информационное обеспечение обучения**

#### **Для студентов:**

1. Астафьева Н.Е., Гаврилова С.А., Цветкова М.С. Информатика и ИКТ: практикум для профессий и специальностей технического и социальноэкономического профилей / М.С. Цветкова. - М.: Издательский центр «Академия», 2018. - 272 с.

2. Колмыкова Е.А., Кумскова И.А. Информатика: учебное пособие. - М.: Издательский центр «Академия», 2018. - 416 с.

3. Михеева Е.В. Информационные технологии в профессиональной деятельности: учебное пособие для студ. учрежд. сред. проф. образования / Е.В. Михеева ~М.: Издательский центр «Академия», <sup>2018</sup> - <sup>384</sup> с.

4. Математика и информатика: учебник и практикум для среднего профессионального образования / Т. М. Беляева [и др.]; под редакцией В. Д. Элькина. - 2-е изд., перераб. и доп. - Москва: Издательство Юрайт, 2020. — 402 с. — (Профессиональное образование). — ISBN 978-5-534- 10683-1. — Текст: электронный // ЭБС Юрайт [сайт]. — URL: https:/[/urait.ru/bcode/45](https://urait.ru/bcode/451170)1170

5. Новожилов, О. П. Информатика: учебник для среднего профессионального образования / 0. П. Новожилов. — 3-е изд., перераб.

доп. — Москва: Издательство Юрайт, 2019. — 620 с. — (Профессиональное образование). — ISBN 978-5-9916-8730-0. — Текст: электронный // ЭБС Юрайт [сайт]. — URL: <https://urait.ru/bcode/427004>

Дополнительнаялитература:

1. Гохберг Г.С. Информационные технологии: учебник для студ. учрежд. сред. проф. образования / Г.С. Гохберг, А.В. Зафиевский, А.А. Короткий. - М.: Издательский центр «Академия», <sup>2018</sup> - <sup>224</sup> с.

2. Федорова Г.Н. Информационные системы: учебник для студ. сред, проф. учеб, заведений / Г.Н. Федорова.- М.: Издательский центр «Академия», 2018. - 208 с.

Интернет-ресурсы:

1. Виртуальные энциклопедии [Электронный ресурс] URL:<http://biblioteka.volsk-sh-3.edusite.ru/p25aal.html>.

### **Для преподавателей:**

1. Гришин В.Н. Информационные технологии в профессиональной деятельности: Учебник / В.Н. Гришин, Е.Е. Панфилова. - М.: ИД ФОРУМ, НИЦ ИНФРА. - М.: Просвещение, 2018,- 416 с.

2. Таненбаум Э. Современные операционные системы. / Э. Таненбаум. - Спб.: Питер, 2020. - 1120 с.

Интернет-ресурсы:

1. Виртуальный кабинет информатики [Электронный ресурс] URL:http://иванов-ам.pф/informatika\_kabinet/index.html.

2. Учебно-методические материалы по информатике[Электронный ресурс] URL:<http://ege-go.ru/books/othe/>.

3. Учебно-методический комплекс по дисциплине [Информатика\[Электронный](http://%25d0%25bfpo%25d1%2584%25e2%2580%259cO%25d0%25b1p.p%25d1%2584/load/13-l-0-618) ресурс] URL:http://проф-обр.рф/load/13-1-0-. 618

4. Сайт «Библиотека методических материалов для учителя» [Электронный ресурс] URL:<https://www.metod-kopilka.ru>.

5. Сайт «Сообщество учителей информатики» [Электронный ресурс] <URL:http://www.oivt.ru>.

# **4. КОНТРОЛЬ ОЦЕНКА РЕЗУЛЬТАТОВ ОСВОЕНИЯ УЧЕБНОЙ ДИСЦИПЛИНЫ**

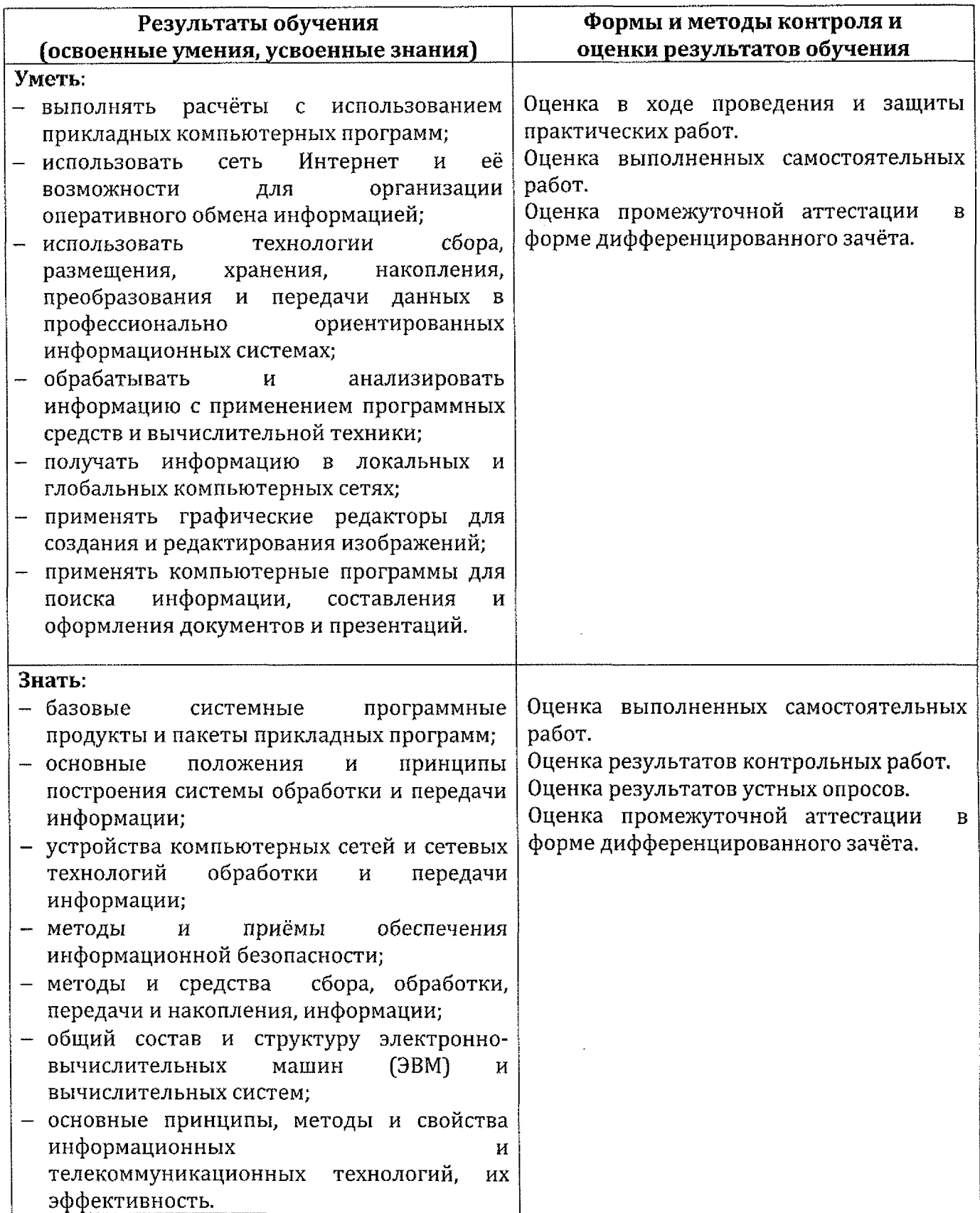

# **Лист дополнений изменений, внесенных рабочую программу**

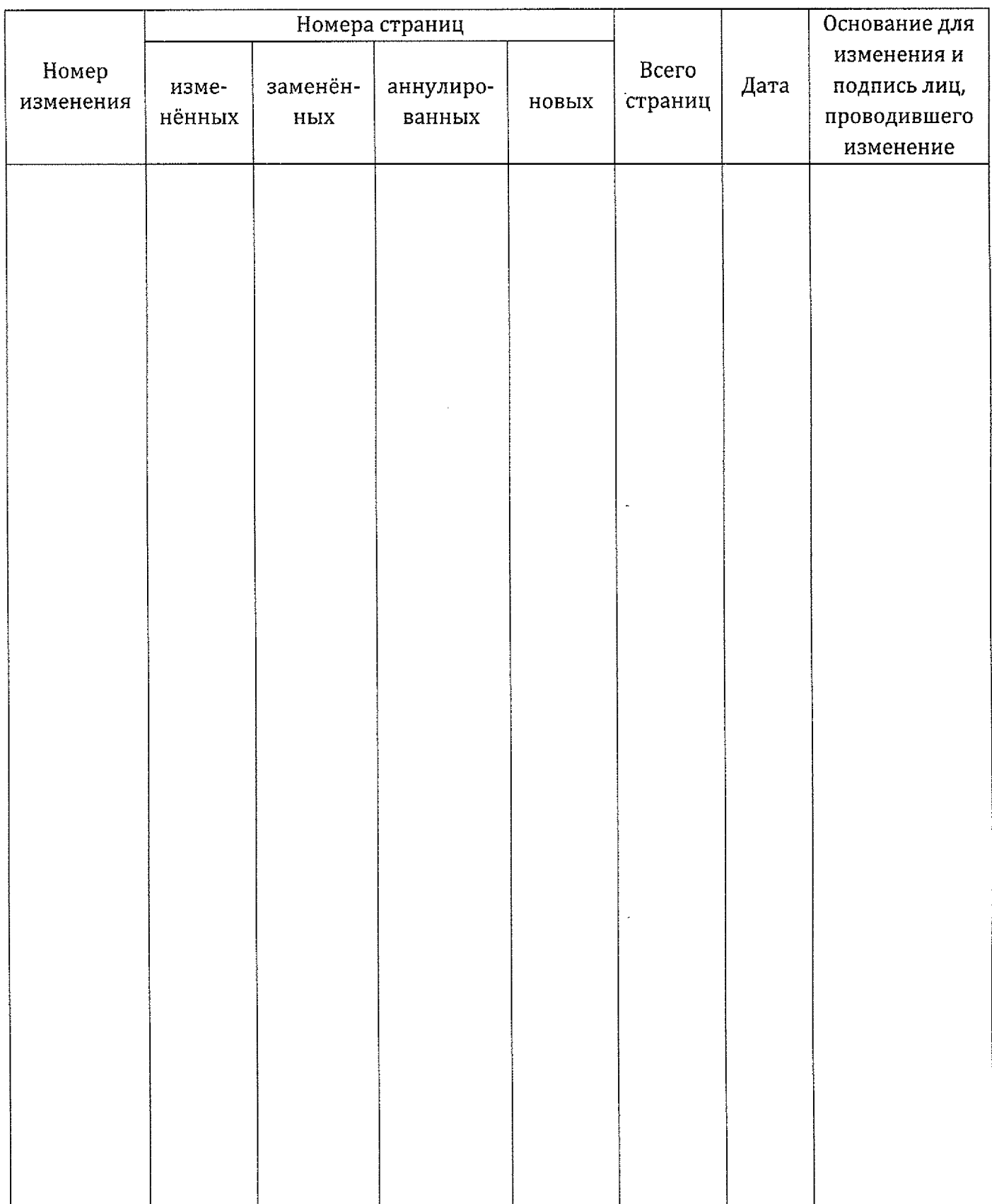